**Adobe Photoshop 2022 (Version 23.0) Crack + Activation Code Keygen For (LifeTime) 2022**

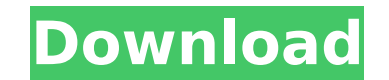

## **Adobe Photoshop 2022 (Version 23.0) Crack With Serial Key PC/Windows [April-2022]**

Note If you're new to Photoshop, it's strongly recommended that you start with the tutorials and study the help resources first (Help → Online Help or Help → Customizing Photoshop). You'll find most tutorials and help top DVD that accompanies this book. Figure 1-2. Use this panel to choose which color model you are using. The interface is less confusing than before because it is now organized into panels. By rearranging the icons, you can c that you use most often. The new interface offers four different types of panels, which we'll discuss in the following sections: \*\*\*Navigator panel\*\* The Navigator panel (Figure 1-3) is a tool for accessing the tools and f Figure 1-3. Use the Navigator to quickly access tools and features. \* \*\*Arrange tools

## **Adobe Photoshop 2022 (Version 23.0) Crack Serial Number Full Torrent (2022)**

Adobe Photoshop features It includes some famous features like selection tools, gradients, and layer masks. When a user opens or creates a new document, Photoshop Elements automatically creates a new top level layer with t the type of which cannot be changed. Adobe Photoshop Elements (or PSE for short) features Although it's easy to create images, so it has a layered Photoshop smart object which allows for several images to be edited on one black point, color balance and others. New users can take advantage of the tools and features of Photoshop in the most convenient way, as they are simple and user friendly. Photoshop features for amateurs Adobe Photoshop f Photoshop Elements: select the things you want and then the user will be able to erase selected area. You can make selections quickly using the paint bucket, direct selection or on the mouse, and all methods are possible i the pixels by moving the mouse over them and then use the eyedropper to select a color. In the original Photoshop, the tool for color selection is the eyedropper and not just the cursor. Other essential features are the pe drawing or create a new layer of a different color. Adobe Photoshop features for amateurs Adobe Photoshop Elements does not have a drawing tool, but users can create drawings quickly using the rectangle, ellipse, line and create simple shapes. Photoshop also has a ruler, which allows you to draw distances, angles and sizes with decimal points, using the ruler icon. You can also use the grid to create guides on a layer. They will be visible Adobe Photoshop features Most users of Photoshop will remember the history of filters in the beginning. Photoshop used to display its manual. But with the upgrades of Photoshop, all filters are done automatically. Adobe Ph automatic filters. Before the automatic filters, Photoshop Elements uses a lot of manual work, in Photoshop even more. Photoshop Elements is a filter stack in Photoshop, and you can save your settings or change them 388ed7

## **Adobe Photoshop 2022 (Version 23.0) Crack + Free**

| \*\*Finding out more about Photoshop programs\*\* Photoshop is just one of many applications that you can use to create or modify images. To view all of Photoshop's features and functions, choose File Edit Info. --- | --- Br not already have a brush, select File New Brush. \*\*2.\*\* The Brush dialog box appears, as shown in Figure 12-13. \*\*Figure 12-13\*\* The Brush dialog box in Photoshop CS6 \*\*3.\*\* In the Brush Properties dialog box, shown in Fig determine how the brush behaves: • \*\*Width\*\*. The brushstroke's thickness. • \*\*Size\*\*. The original brush size. • \*\*Opacity\*\*. The opacity of the brushstroke. • \*\*Spacing\*\*. The number of pixels between each brushstroke. F brushstroke's width. • \*\*Angle\*\*. The angle of the brushstroke. A 45-degree angle is a common setting. \*\*Figure 12-14\*\* The Brush Properties dialog box in Photoshop CS6 \*\*4.\*\* Experiment with the choices to determine how e Width and Size properties until you get a solid color with sufficient coverage to do your job. \*\*5.\*\* Click OK to close the Brush Properties dialog box. \*\*6.\*\* Double-click the brush you just created to select and change i want to add to the brush, again click the small button on the Brush tool. Click and drag the mouse to paint the new brushstroke. \*\*9.\*\* To change the size of the brush, click the small button on the Brush tool once again, the mouse. \*\*10.\*\* To adjust the opacity, click the small button on the Brush tool twice, and drag the slider in the Opacity box. \*\*11.\*\* Click the small button on the Brush tool once again to add color to the brush. \*\*12.

## **What's New in the Adobe Photoshop 2022 (Version 23.0)?**

[The clinical experience with perioperative use of monoclonal antibodies]. Perioperative administration of monoclonal antibodies on human being is possible. But there are only a few data regarding the efficacy and pharmaco monoclonal antibodies in the perioperative period reduces the occurrence of postoperative complications and the requirement of transfusion of blood products. The efficacy of perioperative use of the monoclonal antibody dep time period of its administration. The goal of this study was to investigate the pharmacokinetic and clinical efficacy of perioperative use of a novel anti-TNF antibody (AMG 108) in patients undergoing orthopedic surgery. elective orthopedic surgery with the planned application of pedicle screws. The patients were randomized to two groups: group 1: intravenous infusion of AMG 108 at 20 mg/kg within 3 hours before the operation; group 2: pla patients returned to the out-patient clinic for checkup on 1, 3, 5, 7 and 14 days after surgery. The efficacy variables included: duration of surgery, visual analogue scale of pain, and clinical and biological assessment o up for 14 days. All the patients had a successful fusion surgery. The total time of surgery was comparable in both groups (46.5 +/- 5.8 min vs. 48.2 +/- 10.7 min; p > 0.05). Postoperative visual analogue scale of pain was (3.8 +/- 0.8 vs. 5.1 +/- 0.9; p The principle of the invention is applicable with great advantage to providing protection from loss of fluid in a flow conduit extending between a user and a reservoir containing fluid in ex